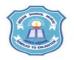

## INDIAN SCHOOL MUSCAT SENIOR SECTION INFORMATICS PRACTICES CLASS XII (2020-2021) Topic : Python Pandas – Series Objects Lab Work Sheet : 5

| 1. | Create a pandas series D from the dictionary                                   |  |  |  |  |  |  |
|----|--------------------------------------------------------------------------------|--|--|--|--|--|--|
|    | day = {'Sun':4500, 'Mon':3200, 'Tue':4700, 'Wed':4600, 'Thu':4000, 'Fri':3800, |  |  |  |  |  |  |
|    | 'Sat':4200}                                                                    |  |  |  |  |  |  |
|    | Display the series D and display the labels and last 4 rows.                   |  |  |  |  |  |  |
| 2. | Write a Python Program to create a Series G from a numpy array with values     |  |  |  |  |  |  |
|    | in the range 10 to 100 (both values inclusive) in steps of 5 and print all the |  |  |  |  |  |  |
|    | elements that are above the 75th percentile in it.                             |  |  |  |  |  |  |
| 3. | Write Python code to create the following series                               |  |  |  |  |  |  |
| -  | X                                                                              |  |  |  |  |  |  |
|    | 1 101                                                                          |  |  |  |  |  |  |
|    | 2 201                                                                          |  |  |  |  |  |  |
|    | 3 301                                                                          |  |  |  |  |  |  |
|    | 4 401                                                                          |  |  |  |  |  |  |
|    | 5 501                                                                          |  |  |  |  |  |  |
|    |                                                                                |  |  |  |  |  |  |
| 4  | Display the first two rows and display the sum of the values of X and 12.      |  |  |  |  |  |  |
| 4. | Write python code to create the following series Student which has the roll    |  |  |  |  |  |  |
|    | numbers and marks secured by 5 students.                                       |  |  |  |  |  |  |
|    | 1 96.5                                                                         |  |  |  |  |  |  |
|    | 2 58.0                                                                         |  |  |  |  |  |  |
|    | 3 77.5                                                                         |  |  |  |  |  |  |
|    | 4 81.0                                                                         |  |  |  |  |  |  |
|    | 5 67.5                                                                         |  |  |  |  |  |  |
|    | Display the roll number and marks of the students whose marks are above        |  |  |  |  |  |  |
|    | 80.                                                                            |  |  |  |  |  |  |
| 5. | Write a Python Program to create two Series objects J and K and find the       |  |  |  |  |  |  |
|    | difference between K and J.                                                    |  |  |  |  |  |  |
|    | J K                                                                            |  |  |  |  |  |  |
|    | A 20 B 12                                                                      |  |  |  |  |  |  |
|    | B 10 C 5                                                                       |  |  |  |  |  |  |
|    | C 30 D 8                                                                       |  |  |  |  |  |  |

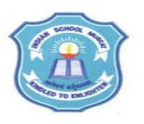

## INDIAN SCHOOL MUSCAT SENIOR SECTION INFORMATICS PRACTICES CLASS XII (2020-2021) Topic : Python Pandas – Data Frames Lab Work Sheet : 6

| 1. | Write a Python program to create the following Data Frame A                                   |                                    |           |                                                 |  |  |  |  |
|----|-----------------------------------------------------------------------------------------------|------------------------------------|-----------|-------------------------------------------------|--|--|--|--|
|    |                                                                                               | En                                 |           | Name                                            |  |  |  |  |
|    | Q                                                                                             | 12                                 |           | Sanjay                                          |  |  |  |  |
|    | R                                                                                             | 23                                 |           | Arun                                            |  |  |  |  |
|    | S                                                                                             | 11                                 |           | Veena                                           |  |  |  |  |
|    | Т                                                                                             | 14                                 |           | Joshua                                          |  |  |  |  |
|    | and perform                                                                                   | rm the following operations in it. |           |                                                 |  |  |  |  |
|    | (a) Display the data frame A                                                                  |                                    |           |                                                 |  |  |  |  |
|    | (b) Display the values of Eno column.<br>(c) Change the column names as 'Empno' and 'EmpName' |                                    |           |                                                 |  |  |  |  |
|    |                                                                                               |                                    |           |                                                 |  |  |  |  |
|    | (d) Add a                                                                                     | column 'D                          | ept' with | values 'Sales', 'HR', 'IT', 'Sales' and display |  |  |  |  |
|    | the result.                                                                                   |                                    |           |                                                 |  |  |  |  |
|    |                                                                                               |                                    |           |                                                 |  |  |  |  |
| 2. | Write a Python Program to perform the following operations on the Data                        |                                    |           |                                                 |  |  |  |  |
|    | Frame A given in Qno. 1.                                                                      |                                    |           |                                                 |  |  |  |  |
|    | (a) Change Arun's Eno to 25 and display the changed data frame.                               |                                    |           |                                                 |  |  |  |  |
|    | (b) Add a row 'M' with Eno 56 and Name 'Ajmal' and display the resultant                      |                                    |           |                                                 |  |  |  |  |
|    | data frame                                                                                    |                                    |           |                                                 |  |  |  |  |
|    | (c) Display the last two rows.                                                                |                                    |           |                                                 |  |  |  |  |
|    | (d) Delete the row 'S' and display the resultant data frame A.                                |                                    |           |                                                 |  |  |  |  |
|    |                                                                                               |                                    |           |                                                 |  |  |  |  |
| 3. | Create the following dataframe Student from dictionary of series and display                  |                                    |           |                                                 |  |  |  |  |
|    | the details of                                                                                |                                    | · ·       | wise).                                          |  |  |  |  |
|    | Name                                                                                          | Subject                            | Marks     |                                                 |  |  |  |  |
|    | 1 Anjan                                                                                       | English                            | 78        |                                                 |  |  |  |  |
|    |                                                                                               | Science                            | 87        |                                                 |  |  |  |  |
|    | 3 Meena                                                                                       | Science                            | 81        |                                                 |  |  |  |  |
|    | 4 Karan                                                                                       | Maths                              | 91        |                                                 |  |  |  |  |
|    |                                                                                               |                                    |           |                                                 |  |  |  |  |
| 4. | Create the following dataframe student from list of dictionaries and display the              |                                    |           |                                                 |  |  |  |  |
|    | details of each column. (column wise).                                                        |                                    |           |                                                 |  |  |  |  |
|    | Name                                                                                          | Subject                            | Marks     |                                                 |  |  |  |  |
|    | 1 Anjan                                                                                       | English                            | 78        |                                                 |  |  |  |  |
|    | 2 Shreya                                                                                      | Science                            | 87        |                                                 |  |  |  |  |
|    | 3 Meena                                                                                       | Science                            | 81        |                                                 |  |  |  |  |
|    | 4 Karan                                                                                       | Maths                              | 91        |                                                 |  |  |  |  |
| 5. | Display the row labels, column labels, data types of each column and the                      |                                    |           |                                                 |  |  |  |  |
|    | dimensions of the Data frame A given in Qno.1                                                 |                                    |           |                                                 |  |  |  |  |

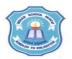

#### INDIAN SCHOOL MUSCAT SENIOR SECTION INFORMATICS PRACTICES CLASS XII (2020-2021) Topic : Python Pandas – Data Frames Lab Work Sheet : 7

| 1. | Create a Data Frame Sales with five rows, where each row contains the item category, item name and expenditure. Group the rows by the category and print the total expenditure per category. |                 |                    |              |                       |  |  |  |
|----|----------------------------------------------------------------------------------------------------|-----------------|--------------------|--------------|-----------------------|--|--|--|
| 2. | Write a Python Program to create the following Data Frames X and Y                                                                                                    |                 |                    |              |                       |  |  |  |
|    | X                                                                                                    |                 |                    | Y            |                       |  |  |  |
|    | A E                                                                                                    |                 |                    | A C          |                       |  |  |  |
|    |                                                                                                    | 20              | 1                  | 3 4          | 1                     |  |  |  |
|    |                                                                                                    | 4               | 2                  | 7 5          | 5                     |  |  |  |
|    | and perform the following operations on them.                                                                                                    |                 |                    |              |                       |  |  |  |
|    |                                                                                                    |                 | between Y and      |              | 0                     |  |  |  |
|    | (b) Display                                                                                                    | the result whe  | n X is raised to t | ine power    | 2                     |  |  |  |
| 3. | 2 Write a Duthen program to proote the following Date Frame C and disp                                                                                                    |                 |                    |              |                       |  |  |  |
| 5. | Write a Python program to create the following Data Frame S and display the duplicate rows.                                                                                                  |                 |                    |              |                       |  |  |  |
|    | uupiicate 10ws                                                                                                    | Rno             | Name               | Marks        |                       |  |  |  |
|    | 1                                                                                                    | 12              | Usman              | 78           |                       |  |  |  |
|    | 2                                                                                                    | 23              | Karan              | 69           |                       |  |  |  |
|    | 3                                                                                                    | 11              | Raghav             | 82           |                       |  |  |  |
|    | 4                                                                                                    | 14              | David              | 59           |                       |  |  |  |
|    | 5                                                                                                    | 23              | Karan              | 69           |                       |  |  |  |
|    |                                                                                                    |                 |                    |              |                       |  |  |  |
| 4. | Write a Pythor                                                                                                    | n program to di | splay the details  | of the stu   | dents whose marks     |  |  |  |
|    | are below 80 based on the following data frame Student.                                                                                                    |                 |                    |              |                       |  |  |  |
|    |                                                                                                    | Rno             | Name               | Marks        |                       |  |  |  |
|    | 1                                                                                                    | 12              | Usman              | 78           |                       |  |  |  |
|    | 2<br>3                                                                                                    | 23              | Karan              | 69           |                       |  |  |  |
|    | 3                                                                                                    | 11              | Raghav             | 82           |                       |  |  |  |
|    | 4                                                                                                    | 14              | David              | 59           |                       |  |  |  |
| 5. | Write a Python                                                                                                    | Program to a    | cent roll numbe    | or of a stud | ent from the user and |  |  |  |
| 0. |                                                                                                    |                 |                    |              | en in Question 4.     |  |  |  |
|    |                                                                                                    |                 |                    | nuueni yivi  |                       |  |  |  |

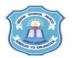

# INDIAN SCHOOL MUSCAT SENIOR SECTION INFORMATICS PRACTICES CLASS XII (2020-2021)

# Topic : Python Pandas – Transferring data between csv files and Data Frames Lab Work Sheet : 8

| 1. | Create a CSV file Emp.csv with the following data                              |                |               |                                              |  |  |
|----|--------------------------------------------------------------------------------|----------------|---------------|----------------------------------------------|--|--|
|    |                                                                                |                | Eno           | Name                                         |  |  |
|    |                                                                                |                | 12            | Sanjay                                       |  |  |
|    |                                                                                |                | 23            | Arun                                         |  |  |
|    |                                                                                |                | 11            |                                              |  |  |
|    |                                                                                |                | 14            | Joshua                                       |  |  |
|    | and write a                                                                    | Python prog    |               | the file and store the data in a data frame  |  |  |
|    | Emp and display the data frame.                                                |                |               |                                              |  |  |
|    |                                                                                |                |               |                                              |  |  |
| 2. | Write a Python Program to create the following data frame Student and store    |                |               |                                              |  |  |
|    |                                                                                | ile Student.cs |               | 5                                            |  |  |
|    |                                                                                | Subject        | Marks         |                                              |  |  |
|    | 1                                                                              | Science        |               |                                              |  |  |
|    | 2                                                                              | English        |               |                                              |  |  |
|    | 3                                                                              | Science        |               |                                              |  |  |
|    |                                                                                |                |               |                                              |  |  |
| 3. | Create a student.csv file in Notepad with the following fields – RollNo, Name, |                |               |                                              |  |  |
|    | Mark1, Mark2, Mark3. Store the data for 10 students using the delimiter tab.   |                |               |                                              |  |  |
|    | Write a Py                                                                     | thon Program   | n to read the | e details of the first six students from the |  |  |
|    | file and store it in a data frame stud. Display the data frame ar              |                |               |                                              |  |  |
|    | marks of ea                                                                    | ach student.   |               |                                              |  |  |
|    |                                                                                |                |               |                                              |  |  |